## WordPerfect®<br>OFFICEX8

## **Features by Version**

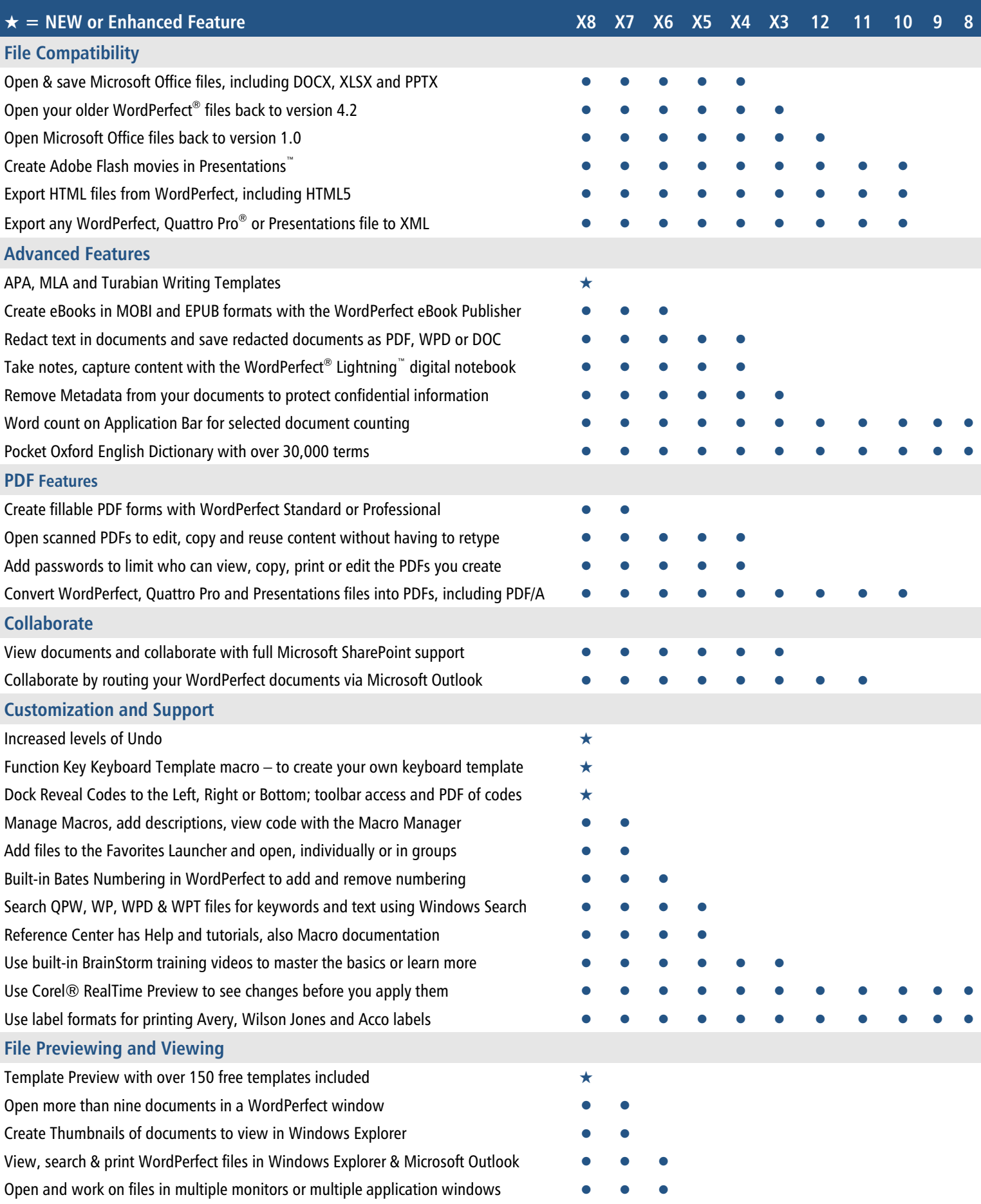